# **МІНІСТЕРСТВО ОСВІТИ І НАУКИ УКРАЇНИ Волинський національний університет імені Лесі Українки Факультет інформаційних технологій і математики Кафедра загальної математики та методики навчання інформатики**

# **СИЛАБУС нормативного освітнього компонента Інформаційні технології в галузі знань\_**

**підготовки** бакалавра **спеціальності** 091 Біологія **освітньо-професійної програми \_\_\_\_\_\_ Лабораторна діагностика**

Луцьк – 2022

**Силабус освітнього компонента «**ІНФОРМАЦІЙНІ ТЕХНОЛОГІЇ В ГАЛУЗІ ЗНАНЬ**»** підготовки бакалавра, галузі знань 09 Біологія, спеціальності 091 Біологія, освітньопрофесійної програми Лабораторна діагностика.

## **Розробник:**

Пастернак В. В., доцент кафедри загальної математики та методики навчання інформатики, кандидат технічних наук, доцент.

**Погоджено**

Гарант освітньо-професійної програми:  $\mathcal{M}_{\sigma \sigma \gamma \gamma \nu}$  Мотузюк О. П.

**Силабус освітнього компонента затверджено на засіданні кафедри загальної математики та методики навчання інформатики**

протокол № 2 від 2 вересня 2022 р.

Завідувач кафедри: (Марія ХОМЯК)

© Пастернак В.В., 2022 р.

## **І. Опис освітнього компонента**

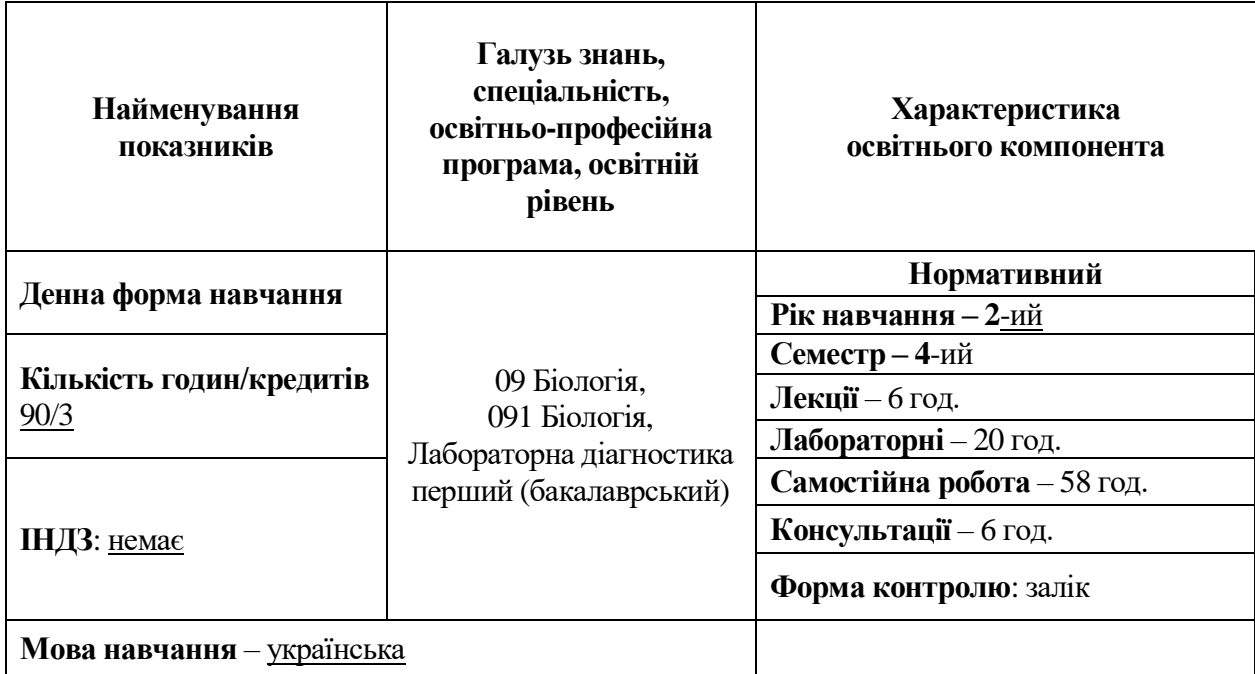

# **ІІ. Інформація про викладача**

ПІП Пастернак Вікторія Валентинівна

Науковий ступінь кандидат технічних наук

Вчене звання лопент

Посада доцент кафедри загальної математики та методики навчання інформатики Контактна інформація [pasternak.viktoriia@vnu.edu.ua](mailto:pasternak.viktoriia@vnu.edu.ua) Дні занять<http://194.44.187.20/cgi-bin/timetable.cgi>

# **ІІІ. Опис освітнього компонента**

# **1. Анотація курсу**

Відповідно до вимог освітньо-професійної програми здобувачі вищої освіти повинні набути спеціальних (фахових та загальних) компетентностей: знати основні тенденції розвитку інформаційних технологій, інформаційно-пошукових систем, їх місце та роль в галузі знань; нормативно-правову базу використання інформаційнотелекомунікаційних систем в Україні, види інформаційно-пошукових систем та їх призначення, будову та порядок функціонування локальних і глобальних комп'ютерних мереж, можливості їх використання для обміну інформацією, інші основні програмні продукти, що використовуються у професійній діяльності бакалаврів біології зі спеціалізації «Лабораторна діагностика» для отримання, накопичення, зберігання та використання інформації.

# 2. **Пререквізити :** інформатика (шкільний курс)

# **3. Мета і завдання освітнього компонента**

Мета вивчення дисципліни є надати майбутнім спеціалістам знання про сучасні інформаційні комп'ютерні технології та відповідне програмне забезпечення.

# **4. Результати навчання (Компетентності)**

*Результати навчання:*

ПРН2. Застосовувати сучасні інформаційні технології, програмні засоби та ресурси Інтернету для інформаційного забезпечення професійної діяльності.

ПРН3. Планувати, виконувати, аналізувати дані і презентувати результати експериментальних досліджень в галузі біології.

ПРН5. Демонструвати навички оцінювання непередбачуваних біологічних проблем і обдуманого вибору шляхів їх вирішення.

*Компетентності:*

ЗК4. Здатність до пошуку, оброблення та аналізу інформації з різних джерел.

ЗК7. Здатність вчитися і оволодівати сучасними знаннями.

ФК1. Здатність застосовувати знання та вміння з математики, фізики, хімії та інших суміжних наук для вирішення конкретних біологічних завдань.

ФК4. Здатність здійснювати збір, реєстрацію і аналіз даних за допомогою відповідних методів і технологічних засобів у польових і лабораторних умовах.

ФК13. Здатність застосовувати сучасні методи роботи в біологічних лабораторіях з відповідною апаратурою, вимірювальними приладами, лабораторним посудом, інструментарієм тощо для одержання необхідних аналізів.

## **5. Структура освітнього компонента**

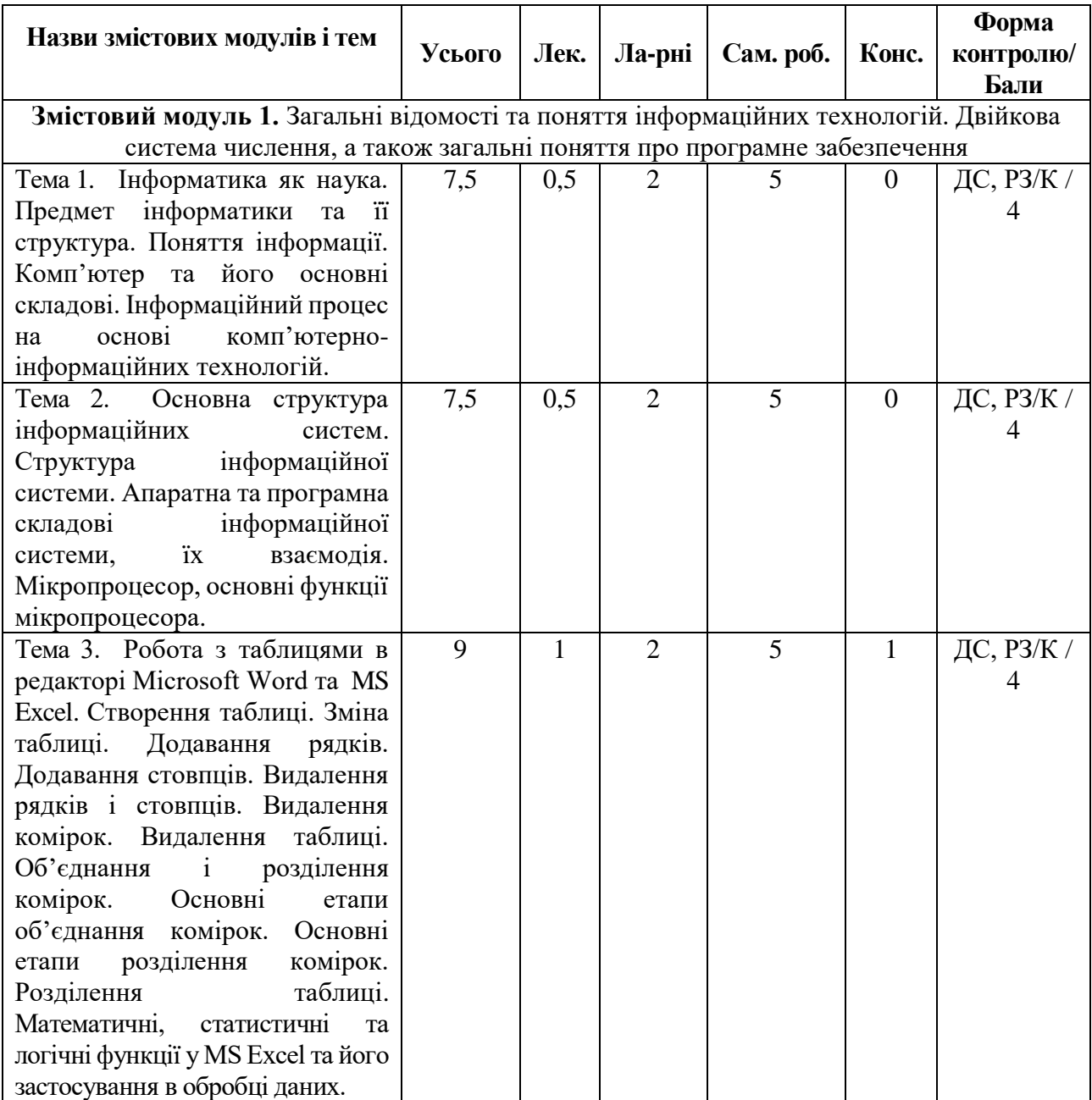

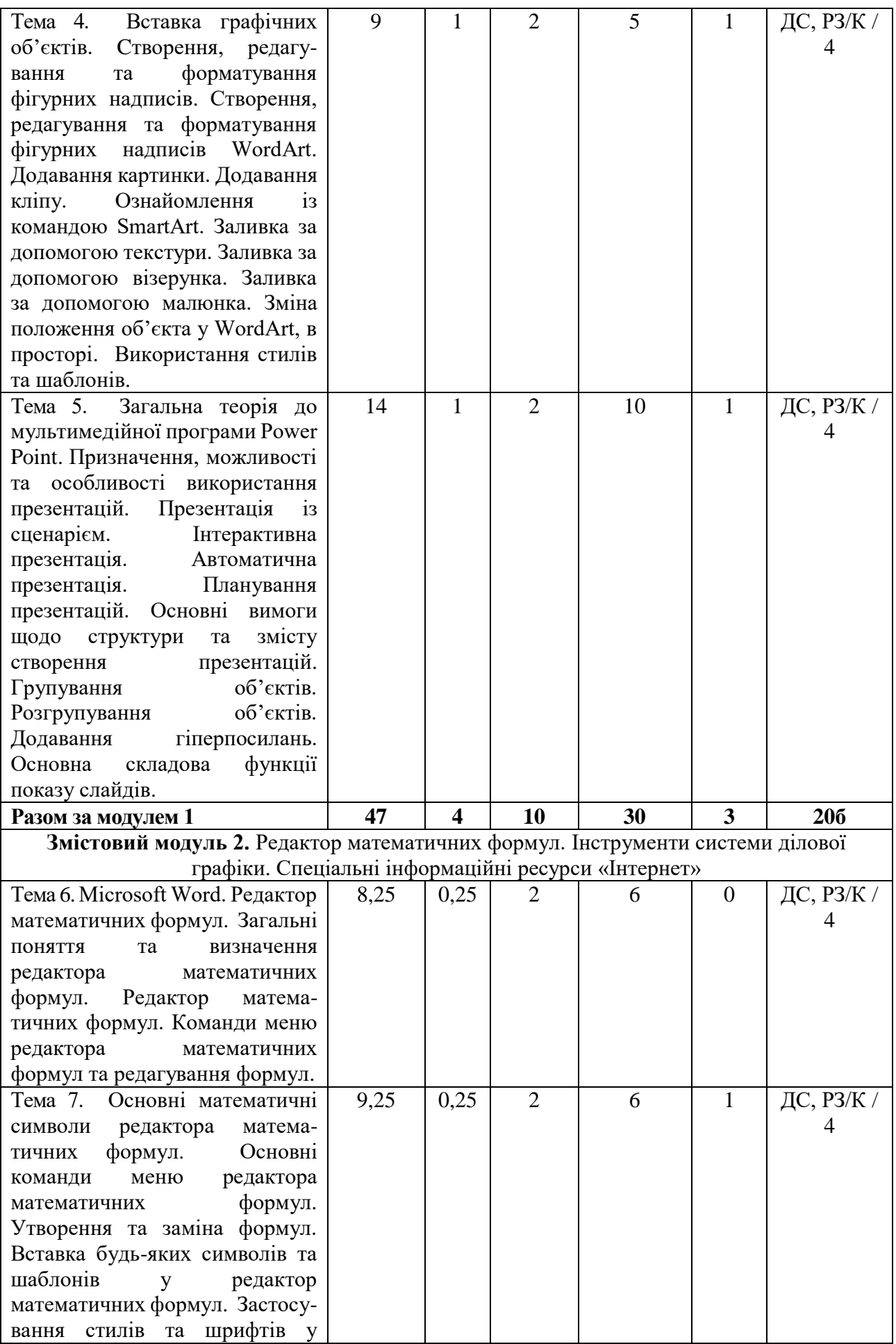

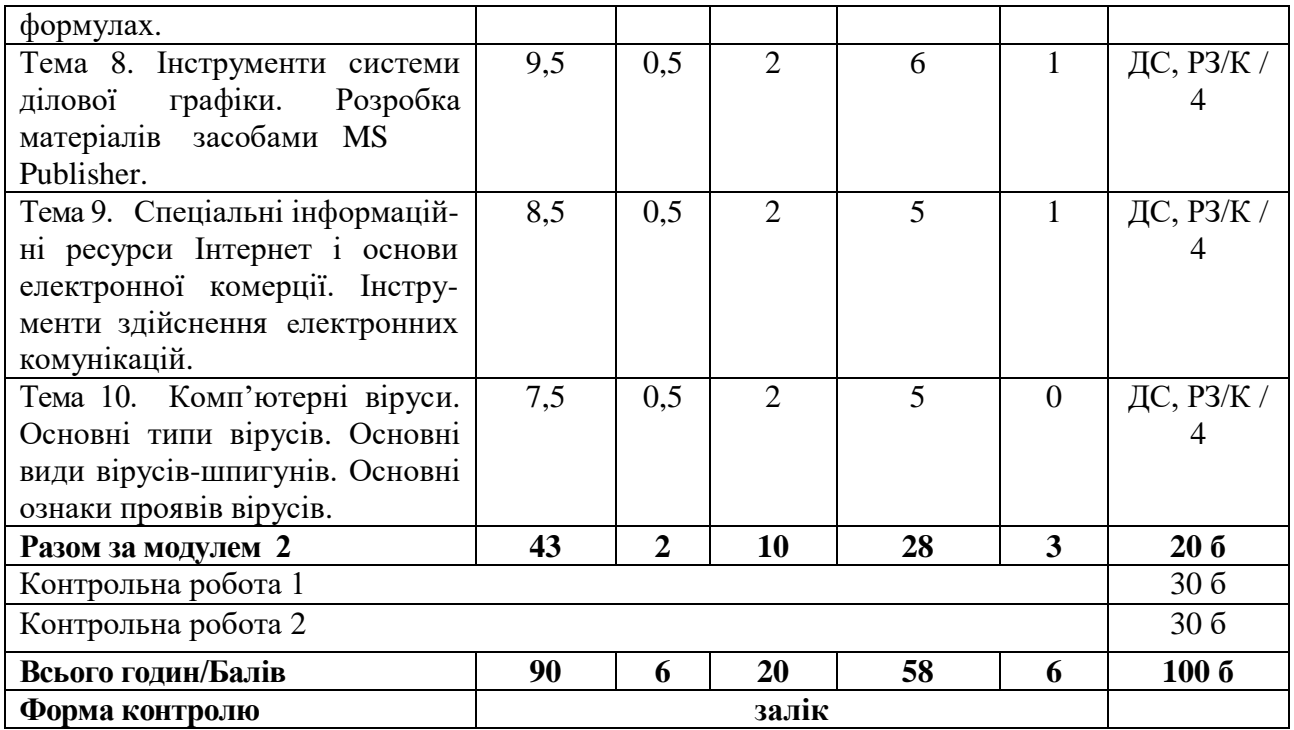

Методи контролю\*: ДС – дискусія, ДБ – дебати, Т – тести, ТР – тренінг, РЗ/К – розв'язування задач/кейсів, ІНДЗ/ІРС – індивідуальне завдання/індивідуальна робота здобувача освіти, РМГ – робота в малих групах, МКР/КР – модульна контрольна робота/ контрольна робота, Р – реферат, а також аналітична записка, аналітичне есе, аналіз твору тощо.

### **6. Завдання для самостійного опрацювання.**

1. Відкриття додатку Word. Структура екрану. Меню і панелі інструментів. Створення і збереження документа. Друк документа.

2. Редагування документа. Виділення блоків тексту. Операції з виділеним текстом. Контекстне меню.

3. Історія розвитку архівації та порівняння сучасних програм-архіваторів для MS DOS та Windows.

4. Відмінності програми Windows від DOS. Переваги і недоліки Windows. Інсталяція програми. Запуск і завершення роботи Windows.

5. Робочий стіл Windows. Виклик контекстного меню робочого столу, піктограм. Створення папок, ярликів тощо. Особливості контекстного меню вікон Windows.

6. Панель задач. Складові панелі задач. Запуск, переключення і завершення програм. Робота з піктограмами. Операції з програмними групами.

7. Табличний процесор. Робочий аркуш Excel. Панель інструментів Excel. Опис діаграм.

8. Що таке SmartArt? Що таке WordArt? Відповідь обґрунтуйте.

9. Встановлення драйверів периферійних пристроїв. Особливості друку. Шрифти Windows. Робота з файлами і каталогами. Робота з дисками. Windows Explorer.

10. Використання контекстного меню для виклику провідника Windows, копіювання, видалення, перейменування файлів. Колонтитули. Розміщення колонтитулів. Створення виносок і приміток. Створення змісту.

11. Робота з вбудованим графічним редактором WordArt. Робота з малюнками в документі. Вставка малюнків.

12. Особливості застосування Internet-мережі. Система з одним сервером. Система з декількома серверами. Визначення основних параметрів.

13. Основні призначення та можливості табличного процесору Excel. Відповідь обґрунтуйте.

14. Розробка презентаційних матеріалів за допомогою PowerPoint.

15. Охарактеризуйте основні вимоги щодо структури та змісту створення презентацій.

16. Налаштування табличного редактора MS Excel.

17. Технологія створення та редагування структури таблиць БД.

18. Підсумки, звідні таблиці, діаграми у MS Excel.

19. Редактор математичних формул. Основні математичні символи редактора математичних формул.

20. Інструменти системи ділової графіки. MS Publisher.

#### **ІV. Політика оцінювання**

Оцінювання здійснюється згідно Положення про поточне та підсумкове оцінювання знань здобувачів освіти Волинського національного університету імені Лесі Українки. *Форма підсумкового контролю – залік.*

Оцінювання знань здобувачів освіти здійснюється під час поточного контролю (в діапазоні від 0 до 100 балів) за результатами виконання тих видів робіт, які передбачені силабусом. Оцінюється робота на парах, вчасне і якісне виконання лабораторних робіт (40 балів) та письмові контрольні роботи (60 балів). Форми контролю та бали за них прописані в останньому стовпці таблиці «Структура освітнього компонента».

Залік викладач виставляє за умови виконання здобувачем освіти завдань, передбачених силабусом нормативного освітнього компонента. Мінімальна позитивна кількість балів – 60. Здобувач освіти може додатково скласти на консультаціях із викладачем ті теми, які він пропустив протягом семестру (з поважних причин), таким чином покращивши свій результат рівно на ту суму балів, яку було виділено на пропущені теми. У випадку, якщо здобувач освіти набрав менше ніж 60 балів, він складає залік під час ліквідації академічної заборгованості. У цьому випадку бали, набрані під час поточного оцінювання, анульовуються. Максимальна кількість балів під час ліквідації академічної заборгованості з заліку – 100. Повторне складання заліку допускається не більше як два рази з кожного освітнього компонента (дисципліни): один раз – викладачеві, другий – комісії, яку створює декан факультету.

#### **Вирішення конфліктних ситуацій**

Будь-яка конфліктна ситуація, яка виникає в учасників освітнього процесу вирішується згідно [Положення про порядок і процедури вирішення конфліктних ситуацій у ВНУ імені Лесі](http://vnu.edu.ua/sites/default/files/2021-02/Polozhennia_poriadok_vyrishennia_konfliktnykh_sytuatsii.pdf)  [Українки.](http://vnu.edu.ua/sites/default/files/2021-02/Polozhennia_poriadok_vyrishennia_konfliktnykh_sytuatsii.pdf)

#### **Політика викладача щодо студента**

Усі учасники освітнього процесу повинні дотримуватись вимог чинного законодавства України, Статуту і Правил внутрішнього розпорядку ВНУ імені Лесі Українки, загальноприйнятих моральних принципів, правил поведінки та корпоративної культури; підтримувати атмосферу доброзичливості, відповідальності, порядності й толерантності. Атмосфера на заняттях повинна бути творчою, відкритою до конструктивної критики. Недопустимі запізнення на заняття; користування мобільним телефоном, планшетом чи іншими мобільними пристроями під час заняття; списування. Очікується, що всі студенти відвідають усі лекції і практичні заняття курсу.

#### **Політика щодо академічної доброчесності**

Політика, стандарти та процедури дотримання академічної доброчесності у Волинському національному університеті імені Лесі Українки знайшли своє відображення в «Кодексі академічної доброчесності Волинського національного університету імені Лесі Українки». Вимоги до академічної доброчесності визначаються «Положенням про систему запобігання та виявлення академічного плагіату у науково-дослідній діяльності здобувачів вищої освіти і науково-педагогічних працівників Волинського національного університету імені Лесі Українки».

Під час навчання учасники освітнього процесу зобов'язані дотримуватися академічної доброчесності: етичних принципів та визначених законом правил, якими мають керуватися учасники освітнього процесу під час навчання, викладання та провадження наукової діяльності.

Дотримання академічної доброчесності здобувачами передбачає: самостійне виконання навчальних завдань, завдань поточного та підсумкового контролю (для осіб з особливим освітніми потребами ця вимога застосовується з урахуванням їх індивідуальних потреб і можливостей); посилання на джерела інформації у разі використання ідей, тверджень, відомостей; дотримання норм законодавства про авторське право; надання достовірної інформації про результати власної навчальної (наукової, творчої) діяльності.

Під час оцінювання результатів навчання студенти не користуються забороненими засобами (мобільний телефон, планшет, конспект, навчальна література, інші джерела інформації, в тому числі Інтернет-ресурси), самостійно виконують запропоновані завдання.

#### **Політика щодо дедлайнів та перескладання**

Якщо здобувач вищої освіти був відсутній на заняттях з будь-якої причини, він/вона вивчають теоретичний матеріал самостійно використовуючи навчальні посібники, конспекти лекцій, виконують всі завдання для аудиторних занять, всі домашні завдання. Прозвітуватися про виконання завдань можна під час консультацій, одночасно при цьому з'ясувати незрозумілі моменти, задати запитання викладачу.

Перескладання контрольних робіт заборонено. Роботи, які здаються із порушенням термінів без поважних причин, оцінюються на нижчу оцінку.

### **Питання, що виносяться на залік:**

- 1. Поняття «інформаційні технології» та «інформація».
- 2. Кількісні міри оцінки інформації.
- 3. Види інформації та способи її представлення.
- 4. Поняття «правова інформація» та її основні властивості.
- 5. Керована й некерована інформатизація. Відповідь обґрунтуйте.
- 6. Основні завдання національної програми інформатизації України.
- 7. Поняття «інформаційна система». Відповідь обґрунтуйте.
- 8. Етапи розвитку інформаційних систем.
- 9. Класифікація інформаційних систем.
- 10. Апаратні компоненти інформаційних систем.
- 11. Процесор та його характеристика.
- 12. Пристрої введення та виведення інформації їх характеристика.
- 13. Телекомунікаційні ресурси інформаційних систем.
- 14. Поняття «програмне забезпечення інформаційних систем».
- 15. Системи забезпечення в інформаційних системах.
- 16. Поняття «структурні методи створення інформаційних систем».
- 17. Особливості представлення даних та інтерфейсу ОС Windows.
- 18. Поняття «документообіг в інформаційних технологіях». Відповідь обґрунтуйте.
- 19. Призначення та основні можливості MS Word та Excel.
- 20. Створення документів та шаблонів у MS Word.

21. Основні призначення та можливості табличного процесору Excel. Відповідь обґрунтуйте.

22. Основні поняття баз даних (БД). Структура інформації у БД.

23. Використання ER-діаграм при проектуванні БД.

24. Редактор математичних формул. Основні математичні символи редактора математичних формул.

25. Особливості створення діаграм у MS Excel. Відповідь обґрунтуйте.

26. Характеристика операційної системи Windows.

27. Поняття про комп'ютерний вірус. Класифікація антивірусних програм.

28. Обґрунтуйте необхідність архівації файлів. Програми архівації файлів.

29. Форматування знаків тексту у Microsoft Word. Форматування абзаців тексту у Microsoft Word.

30. Створення та редагування математичних формул в Microsoft Word.

31. Робота з колонтитулами в Microsoft Word. Вставлення в текст спеціальних символів.

32. Поняття презентації. Загальні відомості про Microsoft PowerPoint.

33. Інструменти системи ділової графіки. MS Publisher.

34. Поняття комп'ютерних публікацій. Огляд середовища Microsoft Publisher.

35. Діапазон стовпчиків і рядків в Microsoft Excel. Форматування електронних таблиць. Поняття форматування.

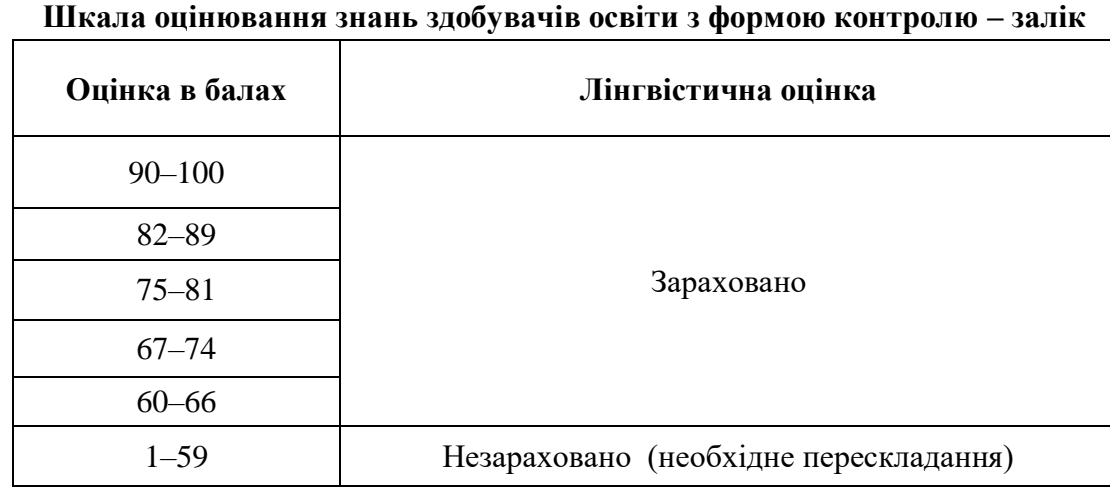

### **VІ. Шкала оцінювання**

**VІI. Рекомендована література та інтернет-ресурси** (*літературні джерела, рекомендована література (основна, додаткова, Інтернет-ресурси) та інші джерела*).

1. Pasternak V. Information Technology: Abstraction to Implementation: monograph. Chisinau: Lambert Academic Publishing, 2022. 121 p. Режим доступу: https://www.morebooks.shop/shop-ui/shop/product/9786204985411

2. Zabolotnyi O., Pasternak V., Andrushchak I., Ilchuk N., Svirzhevskyi K. Numerical simulation of the microstructure of structural-inhomogeneous materials. *Lecture Notes in Mechanical Engineering.* 2020. P. 562-571. Режим доступу: [https://doi.org/10.1007/978-3-030-50794-7\\_55](https://doi.org/10.1007/978-3-030-50794-7_55)

3. Пастернак В.В. Інформаційні технології: конспект лекцій для денної та заочної форм навчання. Луцьк: Луцький НТУ, 2021. 78 с.

4. Пастернак В.В. Інформаційні технології: методичні вказівки до практичних занять для денної та заочної форм навчання. Луцьк: Луцький НТУ, 2021. 84 с.

5. Басюк Т.М. Думанський Н.О. Пасічник О.В. Основи інформаційних технологій: навчальний посібник: серія комп'ютинг / за редакцією професора В.В. Пасічника. Львів: Новий Світ-2000, 2020. 390 с. Режим доступу:

https://ns2000.com.ua/wp-content/uploads/2019/07/Osnovy-inform\_tekhnolohiy.pdf

6. Зачек О. І., Сеник В.В., Магеровська Т.В. та ін. Інформаційні технології: навчальний посібник / за ред. О.І. Зачека. Львів: Львівський державний університет внутрішніх справ, 2022. 432 с. Режим доступу: <http://dspace.lvduvs.edu.ua/handle/1234567890/4778>

7. Гончаренко Т.А. Інформаційні системи планування та управління навчальним процесом: навчальний посібник / за редакцією Т.А. Гончаренко. Київ: Київський національний університет будівництва і архітектури, 2022. 350 с. Режим доступу: https://org2.knuba.edu.ua/mod/book/view.php?id=19896

8. Компетентнісні завдання як засіб формування інформатичної компетентості в умовах неперервної освіти. Режим доступу:

http://elibrary.kubg.edu.ua/901/1/N\_Morze\_O\_Kuzminska\_V\_Vember\_O\_Barna\_ITO\_4.pdf

9. Інтернет ресурси з інформаційних технологій. Режим доступу: https://kafinfo.org.ua/korysni-posylannya

10. Офіційний сайт М.Б. Львовського «Інформаційні технології». Режим доступу: [http://marklv.narod.ru](http://marklv.narod.ru/)

11. Освітні ресурси інтернету. Офіційний сайт. Режим доступу: <https://sites.google.com/site/osvitnires/>